# Chapter 2: Next.js fundamentals

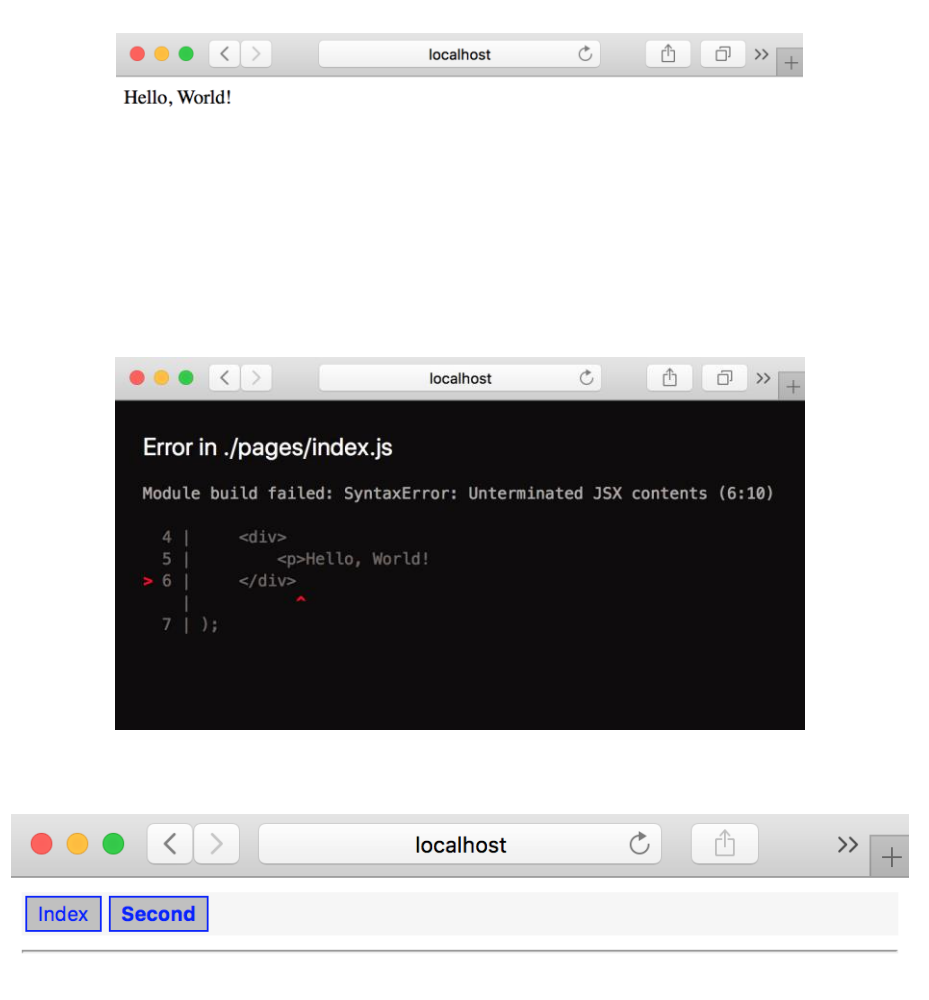

Foo

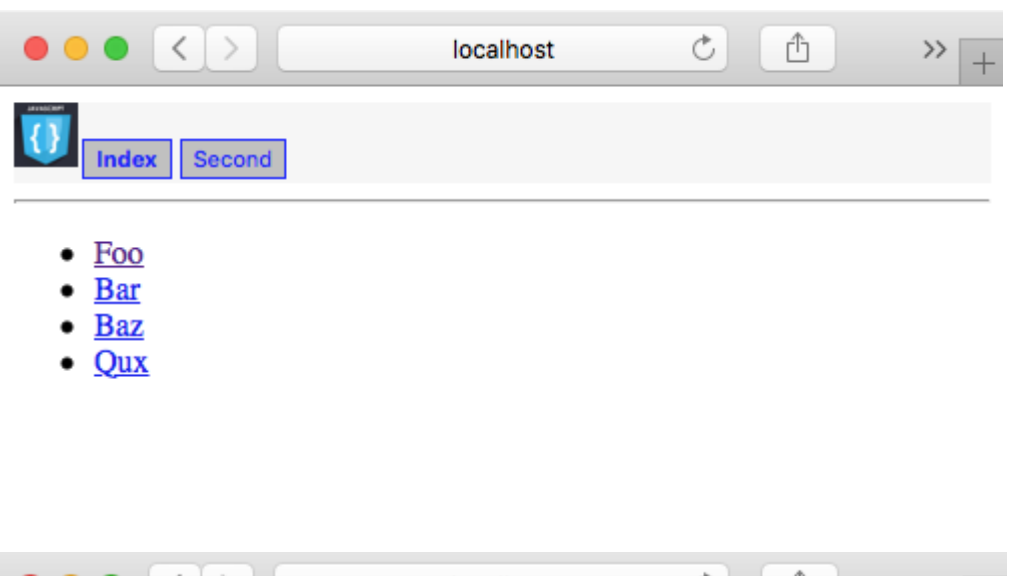

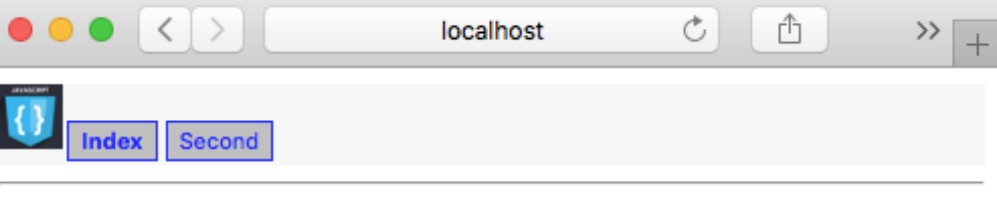

- $\bullet$  Foo
- $\bullet$  Bar
- $\bullet$  Baz
- $\bullet$  Qux

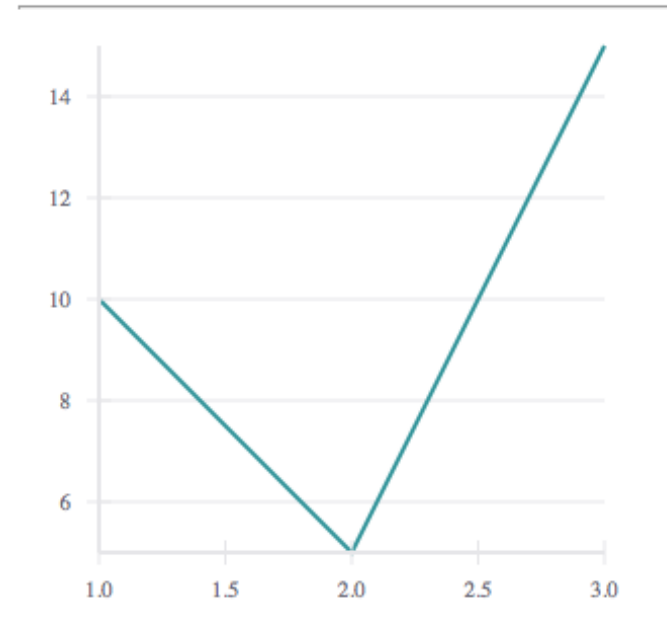

## Chapter 3: Next.js Configuration

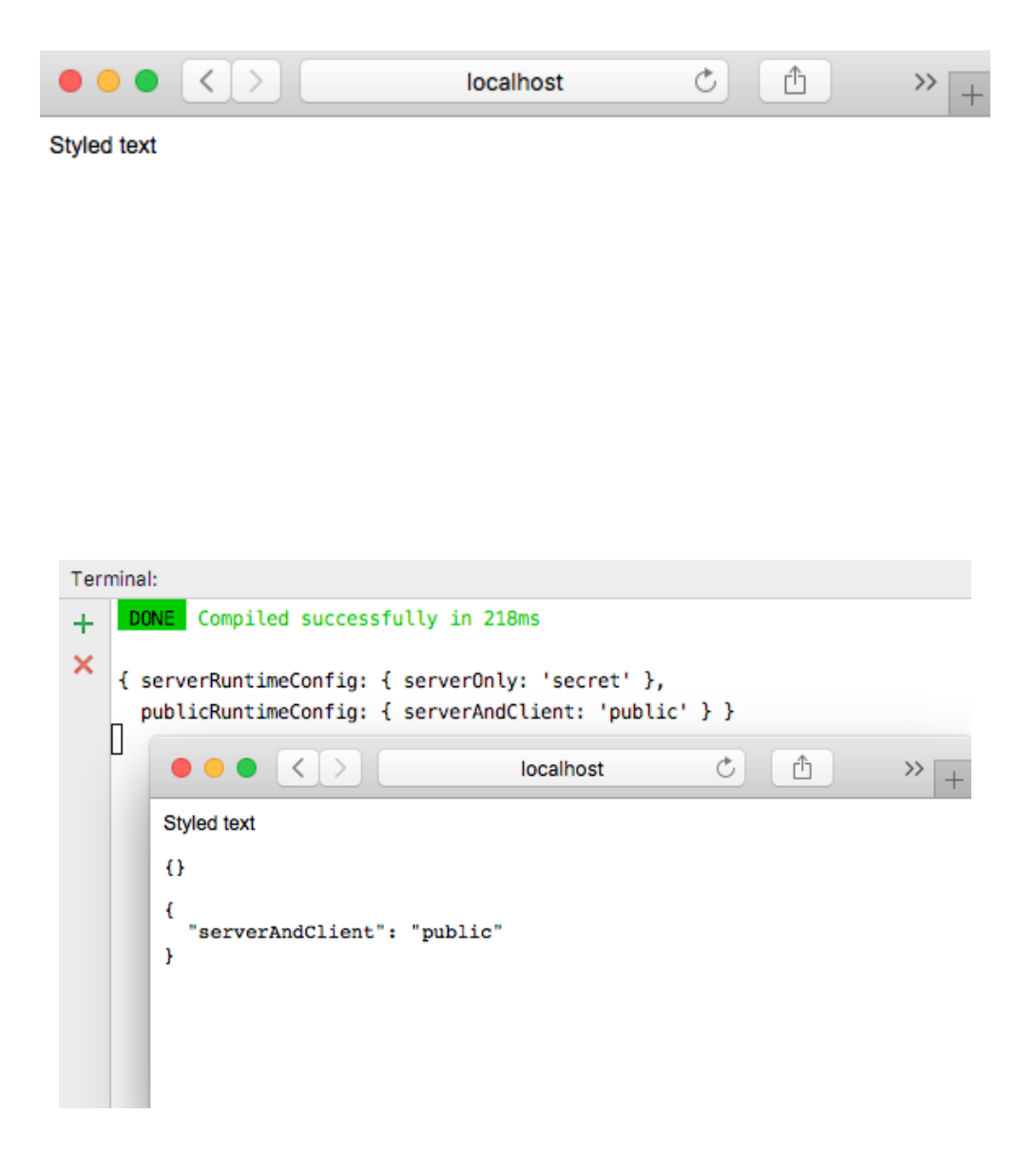

#### Chapter 4: Next.js Data Flow

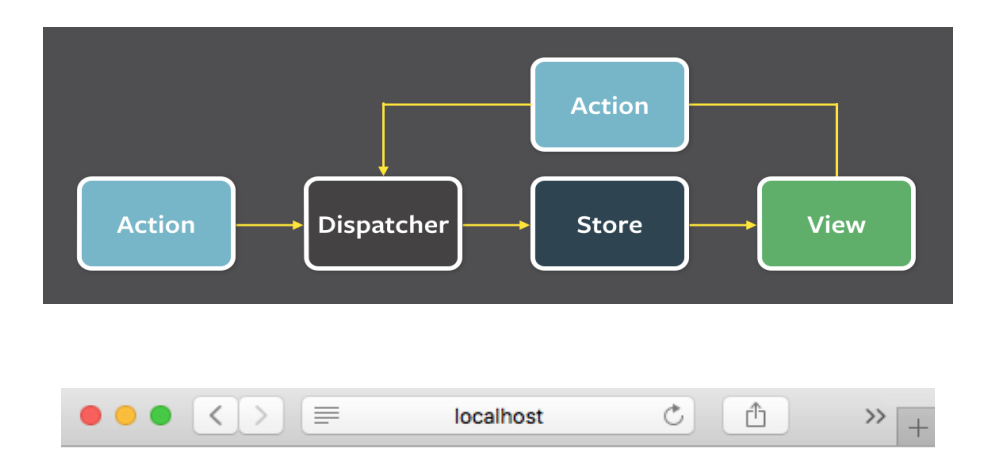

## **A New Hope**

Director: George Lucas

Characters: Luke Skywalker, C-3PO, R2-D2, Darth Vader, Leia Organa, Owen Lars, Beru Whitesun lars, R5-D4, Biggs Darklighter, Obi-Wan Kenobi, Wilhuff Tarkin, Chewbacca, Han Solo, Greedo, Jabba Desilijic Tiure, Wedge Antilles, Jek Tono Porkins, Raymus Antilles

### **Attack of the Clones**

Director: George Lucas

Characters: C-3PO, R2-D2, Owen Lars, Beru Whitesun lars, Obi-Wan Kenobi, Anakin Skywalker, Yoda, Palpatine, Boba Fett, Nute Gunray, Jar Jar Binks, Watto, Shmi Skywalker, Ayla Secura, Mace Windu, Ki-Adi-Mundi, Kit Fisto, Plo Koon, Mas Amedda, Gregar Typho, Cordé, Cliegg Lars, Poggle the Lesser, Luminara Unduli, Barriss Offee, Dormé, Dooku, Bail Prestor Organa, Jango Fett, Zam Wesell, Dexter Jettster, Lama Su, Taun We, Jocasta Nu, R4-P17, Wat Tambor, San Hill, Shaak Ti, Sly Moore, Padmé Amidala

#### **The Phantom Menace**

Director: George Lucas

Characters: C-3PO, R2-D2, Obi-Wan Kenobi, Anakin Skywalker, Jabba Desilijic Tiure, Yoda, Palpatine, Qui-Gon Jinn, Nute Gunray, Finis

# Chapter 5: Application Life Cycle Handlers and Business Logic

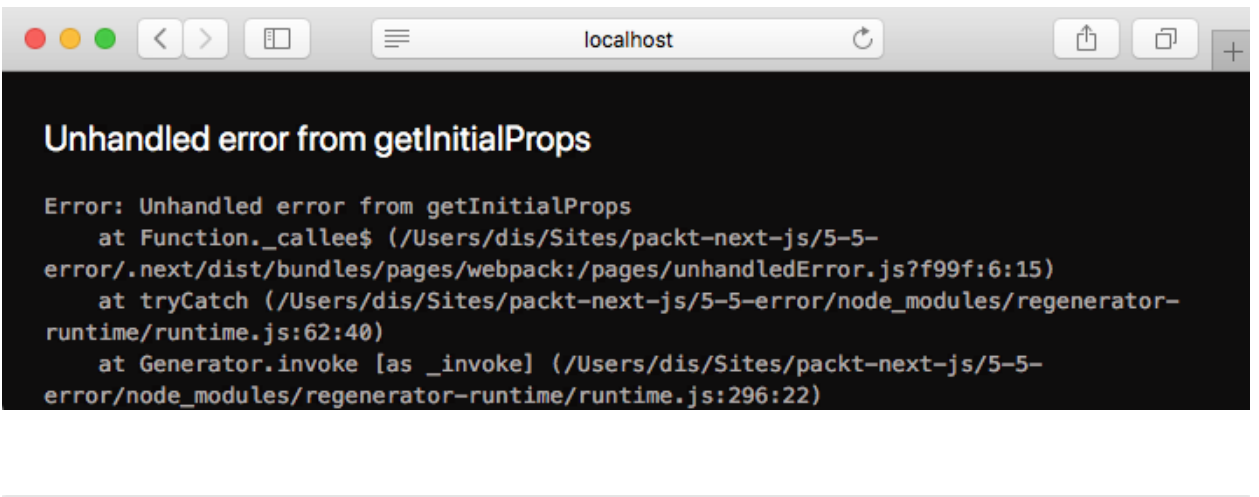

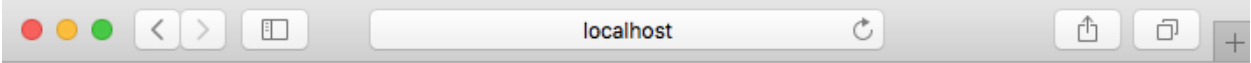

An unexpected error has occurred.

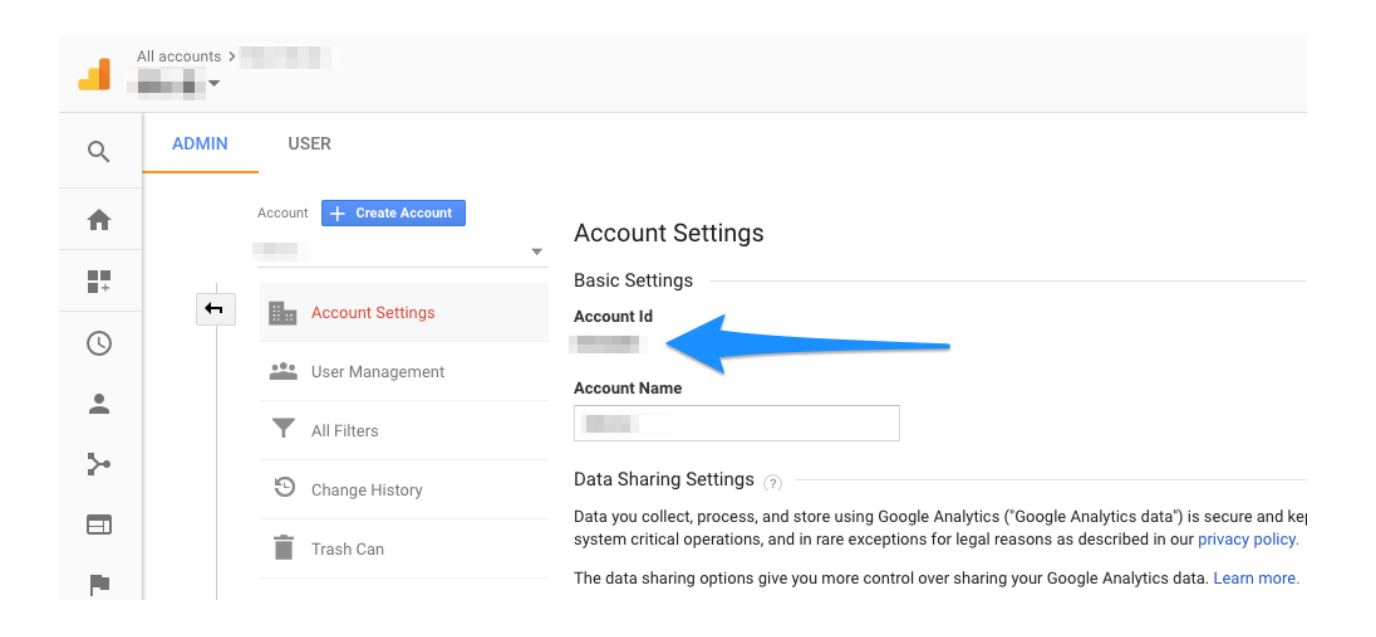

## **Chapter 6: Continuous Integration**

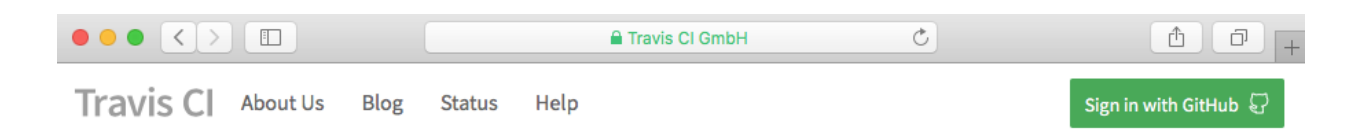

# Test and Deploy with Confidence

Easily sync your GitHub projects with Travis CI and you'll be testing your code in minutes!

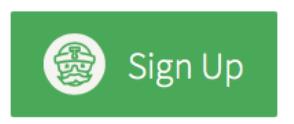

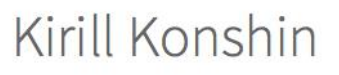

Sync account

We're only showing your public repositories. You can find your private projects on travis-ci.com.

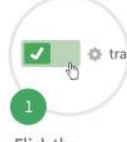

Flick the repository switch on

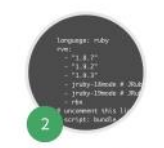

Add .travis.yml file to your repository

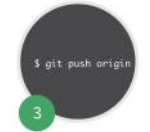

Trigger your first build with a git push

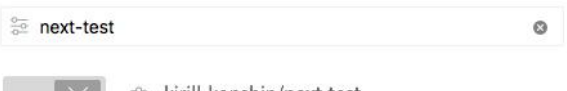

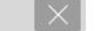

& kirill-konshin/next-test

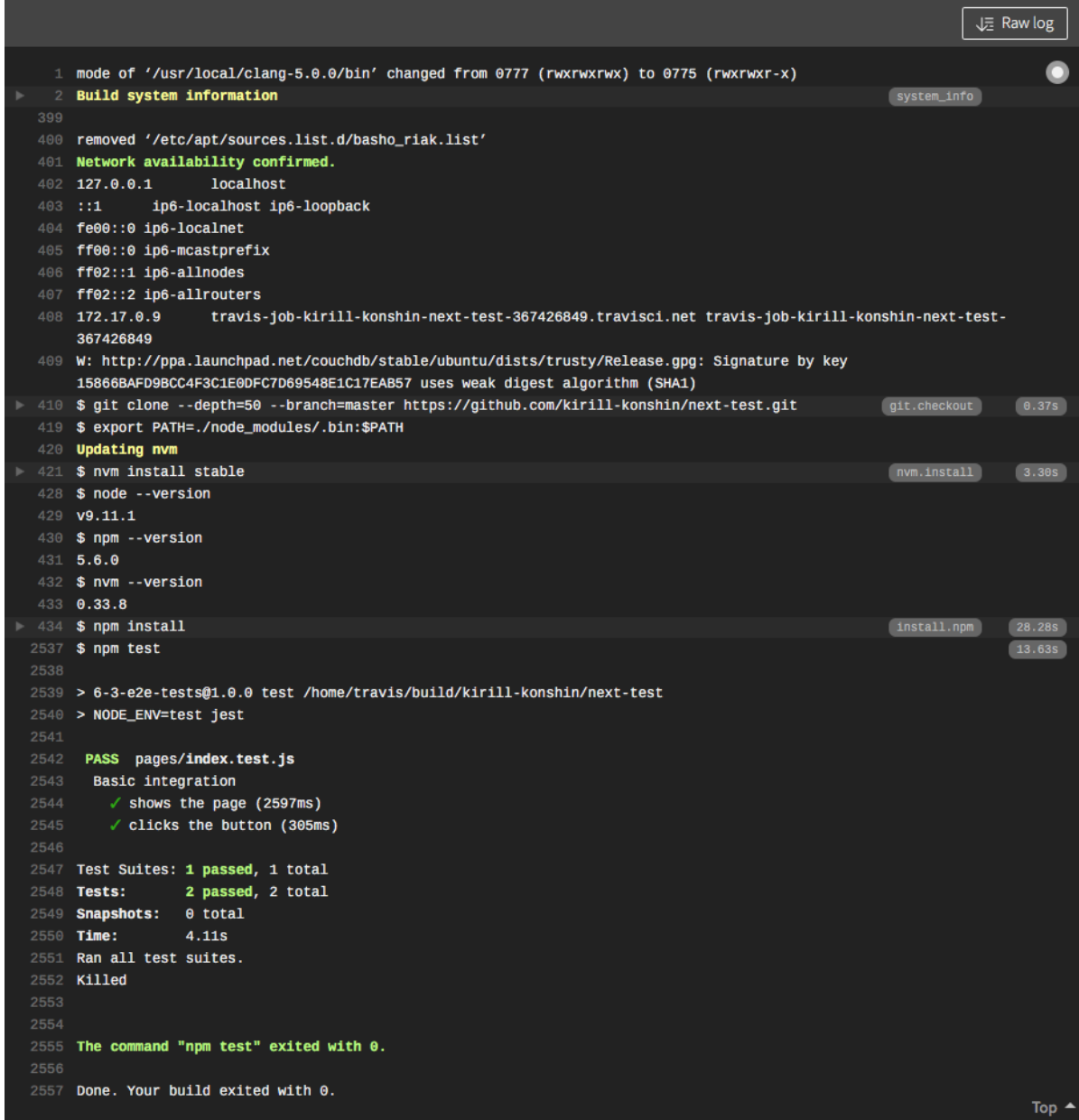

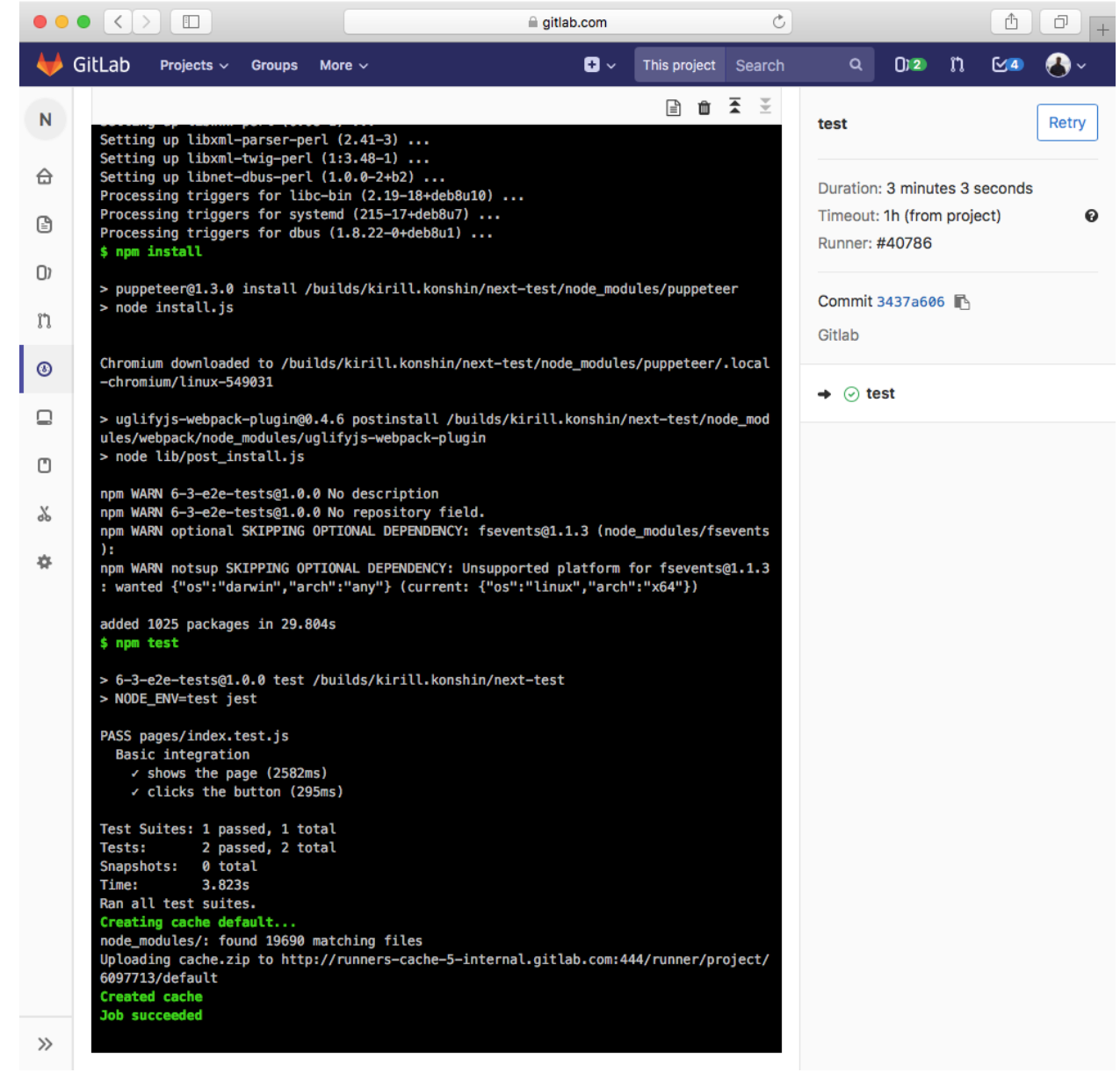

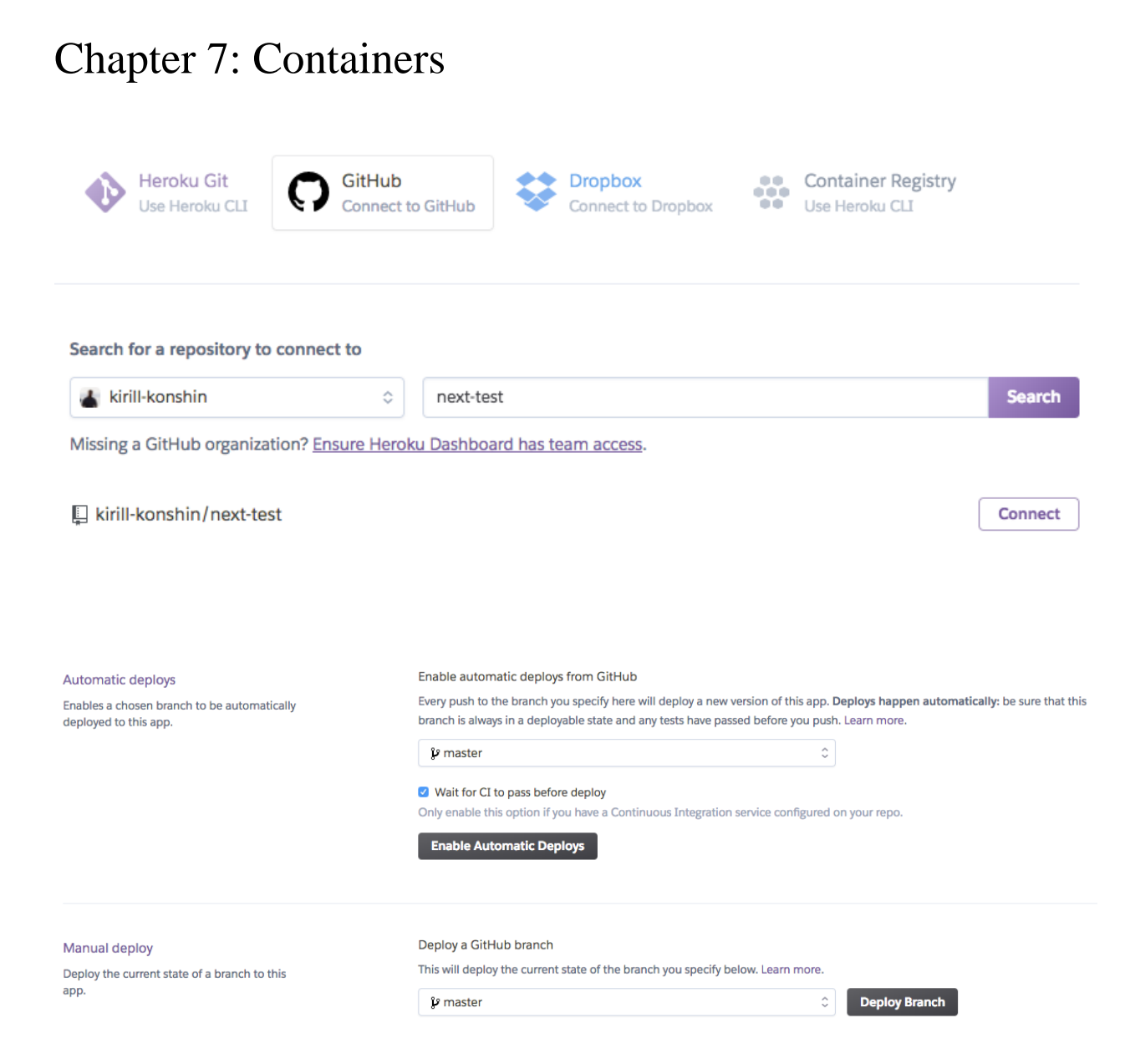